#### 08 – Javascript

## What is JavaScript?

- A script language for web browsers
	- Runs directly in the browser
	- can respond to user interactions quickly, without wide-area latencies
	- Can interact with web pages through the DOM
- Syntax very similar to Java
	- Similar operators, constructs, naming conventions...
	- This is intentional
- But very different from Java 'under the hood'
	- Dynamic typing, no inheritance, runtime evaluation...
	- Details can be a bit messy

# A brief history of JavaScript

- Developed at Netscape (1995)
	- Author: Brendan Eich
	- Originally called 'Mocha', then 'LiveScript'
	- Became 'JavaScript' when Netscape and Sun got together
	- NO direct connection to Java!
- Microsoft's dialect: JScript (1996)
	- To avoid licensing issues
- Standardized as ECMAscript (1997)
- History of incompatibilities across browsers
	- Example: Different ways of getting XMLHttpRequest object in different browsers (see later)

## A simple client-side example

- Example: Form validation
	- Warns the user if no search term is specified

```
<html>
               <head><title>Test</title></head>
              <script type="text/javascript">
             2! function check(myform) {
                   if (myform.term.value=="") {
                     alert("Please enter a search term!");
                     return false;
                   } else {
                     return true;
             }
               } // -->
              </script>
               <body>
                 <h1>Input a search term</h1>
                 <form method="post" action="process.php" onsubmit="return check(this)">
                   <input type="text" name="term" size="20">
                   <input type="submit" value="Search">
                 </form>
               </body>
            </html>
                                                                 Script is embedded
                                                                  in the web page
                                                                       Calls function when form is
                                                                      submitted; aborts submission
                                                                      when function returns false
Prevents problems
if browser does not
support scripting
```
# Including JavaScript in HTML

- Option #1: Embed entirely in HTML document
	- As in previous example: Use <script>...</script>
	- To be safe, enclose script in HTML comments (to avoid confusing browsers that don't recognize JavaScript)
- Option #2: Attach as a separate file
	- <script type="text/javascript" src="myscript.js"> </script>
	- Some browsers need the space between <script>...</script> and don't load the script if this is omitted
- Remember that script is visible to the client!
	- Do NOT hardcode any passwords or include any secrets

## Event handlers

- Client-side JS can react to various events
	- Examples: User clicks on an element or presses a key, user submits a form, user changes a selection in a form, page finishes loading, mouse moves over a certain element...
	- Web page can request that the browser call a certain JavaScript function when the event occurs
- Events can be requested from the web page:
	- <a href="foo.html" onClick="alert('You\'ve clicked!')">
- ... or directly from JavaScript:
	- $-$  the Element.onclick = function Name (DOM 0)
	- theElement.addEventListener(type, function, opt)

## Document Object Model

- Document Object Model
	- An interface for manipulating HTML and XML documents
	- Document is represented as a tree of objects
	- Program can traverse the tree, add/delete/read/write nodes
		- We're not even scratching the surface in this course: DOM exists at several levels (0,1,2,3); Level 3 core spec has 216 pages!

#### $\langle$  div $>$  and  $\langle$  span $>$

- Primary use is to hold an identifier
	- We can use this identifier to find the element in the DOM
	- Otherwise, the elements do very little; <div> is rendered similar to <p>, and <span> does not affect text flow at all
	- Other elements can hold 'id' too, but have other functions

# Accessing the DOM from **JavaScript**

- JavaScript programs can interact with the DOM
	- Document root provided as the 'document' object
	- Read from, and write to, elements in the DOM tree
	- How do we find the right element in the tree?

```
<html>
   <head><title>Test</title></head>
  <script type="text/javascript">
  2! function replace() {
       var t = document.getElementById('abc').value;
       document.getElementById('xyz').innerHTML = t;
    } // -->
   </script>
   <body>
     <h1>Test</h1>
     <form action="xyz" method="get" onSubmit="replace(); return false">
       <input type="text" name="thetext" size="20" id="abc">
       <input type="submit" value="Replace">
     </form>
     <div id="xyz">(this is where the text will go)</div>
   </body>
</html>
                                                         Reads current contents 
                                                              of input field
                                                         Replaces the text in the 
                                                            'div' element below
```
#### <div> and <span>

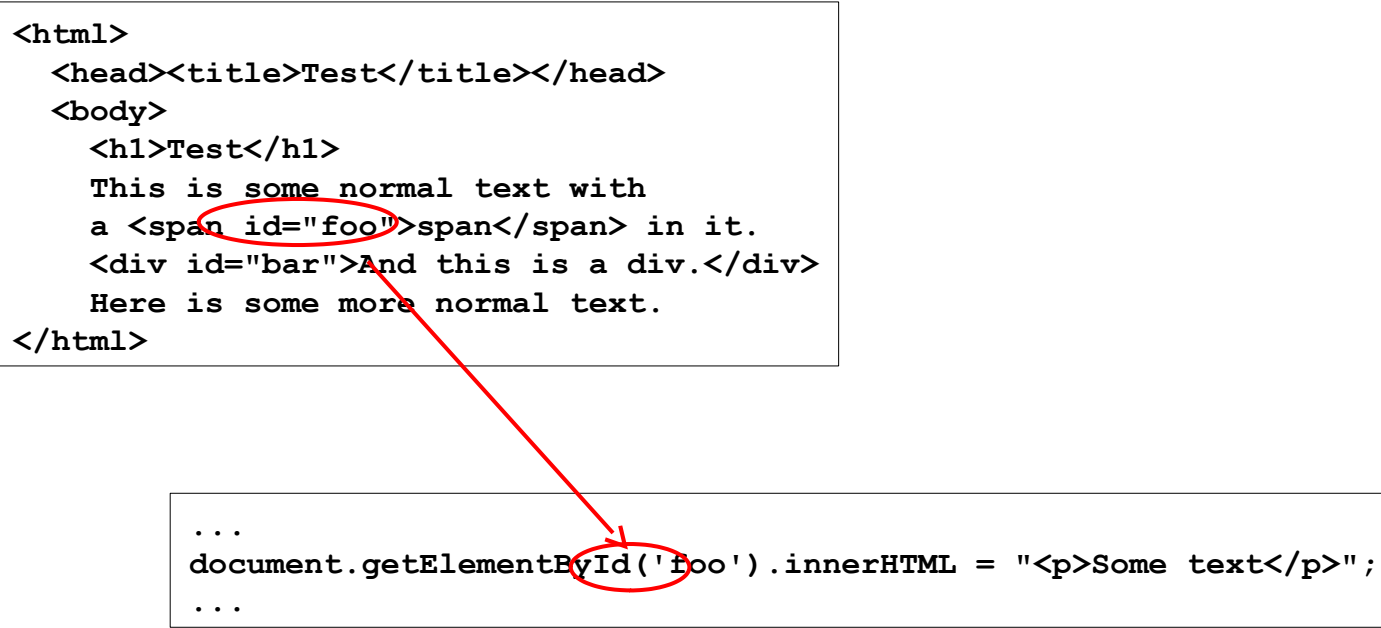

## Functions for accessing the DOM

- The HTML page itself is called 'document'
- To get information from the document:
	- var price = document.getElementById('price').value;
	- var allimages = document.getElementsByName('img');
	- var firstimg = document.getElementsByName('img')[0];
- To put information into the document:
	- Create new elements; replace, or append to, existing nodes
- Finding HTML Elements
	- document.getElementById()
	- document.getElementsByTagName()
	- document.getElementsByClassName()
- Changing HTML Elements
	- element.innerHTML=
	- element.attribute=
	- element.setAttribute(attribute,value)
	- element.style.property=
- Adding and Deleting Elements
	- document.createElement()
	- document.removeChild()
	- document.appendChild()
	- document.replaceChild()
- Adding Events Handlers

–

– document.getElementById(id).onclick=function(){code}

## Functions for accessing the DOM

- Find thing to be replaced
	- $-$  var mainDiv = document.getElementById("mainpage");
	- var orderForm = document.getElementById("target");
- Create replacement
	- var paragraph = document.createElement("p");
	- $-$  var text = document.createTextNode("Here is the new text.");
	- paragraph.appendChild(text);
- Do the replacement
	- mainDiv.replaceChild(paragraph, target);

# innerHTML

- Building new DOM subtree is a lot of work
	- Isn't there an easier way?
- Solution: innerHTML
	- A non-W3C DOM property that gets or sets the text between the start and end tags
	- Argument completely replaces elements' existing content
	- If the new value contains HTML tags, it is parsed and formatted before being placed into the document
- Example:
	- document.getElementById('foo').innerHTML="<p>XYZ</p>"

## **JavaScript**

- A scripting language for browsers
	- Can make pages interactive w/o sending requests to server
	- Syntax is very similar to Java, but internals are very different
	- Lots of small differences between browser implementations
- JavaScript can interact with the DOM
	- Examples: Read data from forms, replace parts of the page
	- Can register event handlers with DOM elements to respond to clicks, keypresses, mouse movements, selections...

#### Resources

- http://www.w3schools.com/js/
	- Covers the basics (use the navbar on the left!)\
- http://net.tutsplus.com/tutorials/javascript-ajax/ introduction-to-express/
- https://developer.mozilla.org/en-US/docs/Learn/ Getting started with the web/JavaScript basics
- JQuery tutorial
	- http://www.w3schools.com/jquery/jquery\_intro.asp
	- http://jqfundamentals.com/

## Implementing search suggestions

• How would you do this with pure JavaScript?

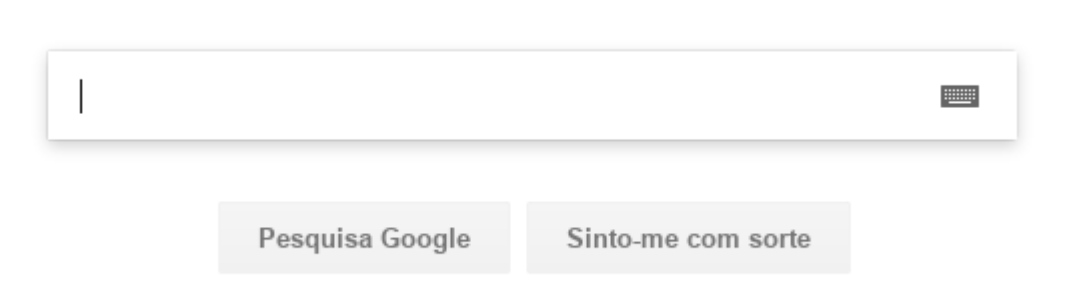

## **XMLHttpRequest**

- A JavaScript object that enables web pages to dynamically load more content
	- Example: Ask the server for search suggestions while the user is typing the search term
- Request can be asynchronous
	- Browser performs the HTTP request in the background while the user continues to interact with the web page
	- Script defines a callback function that should be invoked when the requested content has arrived
- Content does not have to be XML
	- But often is or JSON

## XMLHttpRequest workflow

- Instantiate a new XMLHttpRequest object
- Prepare the object
	- Call open() to set the URL and the method (GET, POST, ...)
	- Can add headers, HTTP authentication, ...
	- Need to send a callback function that will be called by the browser when the results are available
- Send the request
	- Invoke send(), optionally with data to submit (for POST)
- Handle invocations of the callback function
	- Do something with the response if request was successful
	- Optionally, handle errors

## XMLHttpRequest properties

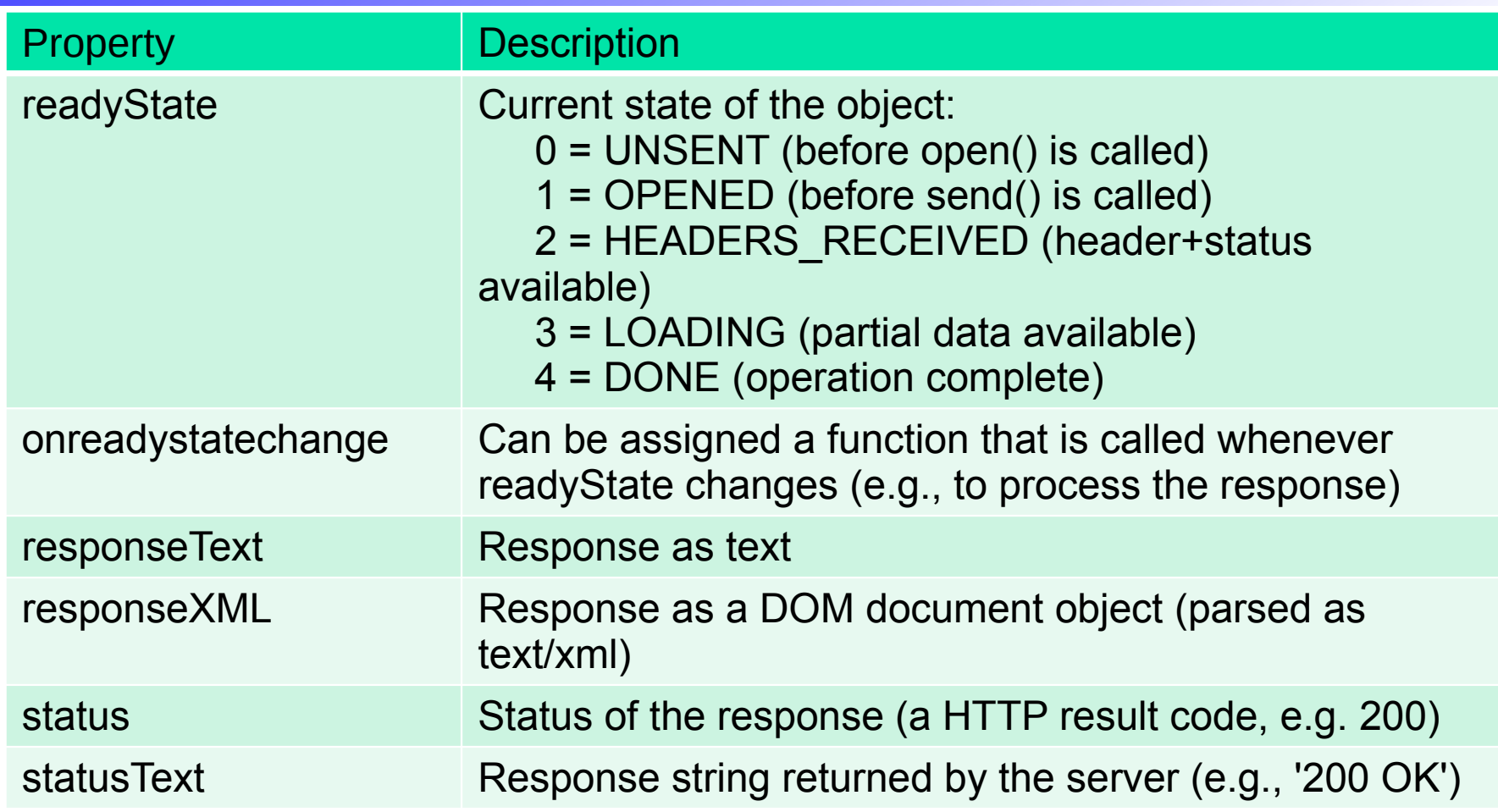

#### XMLHttpRequest methods

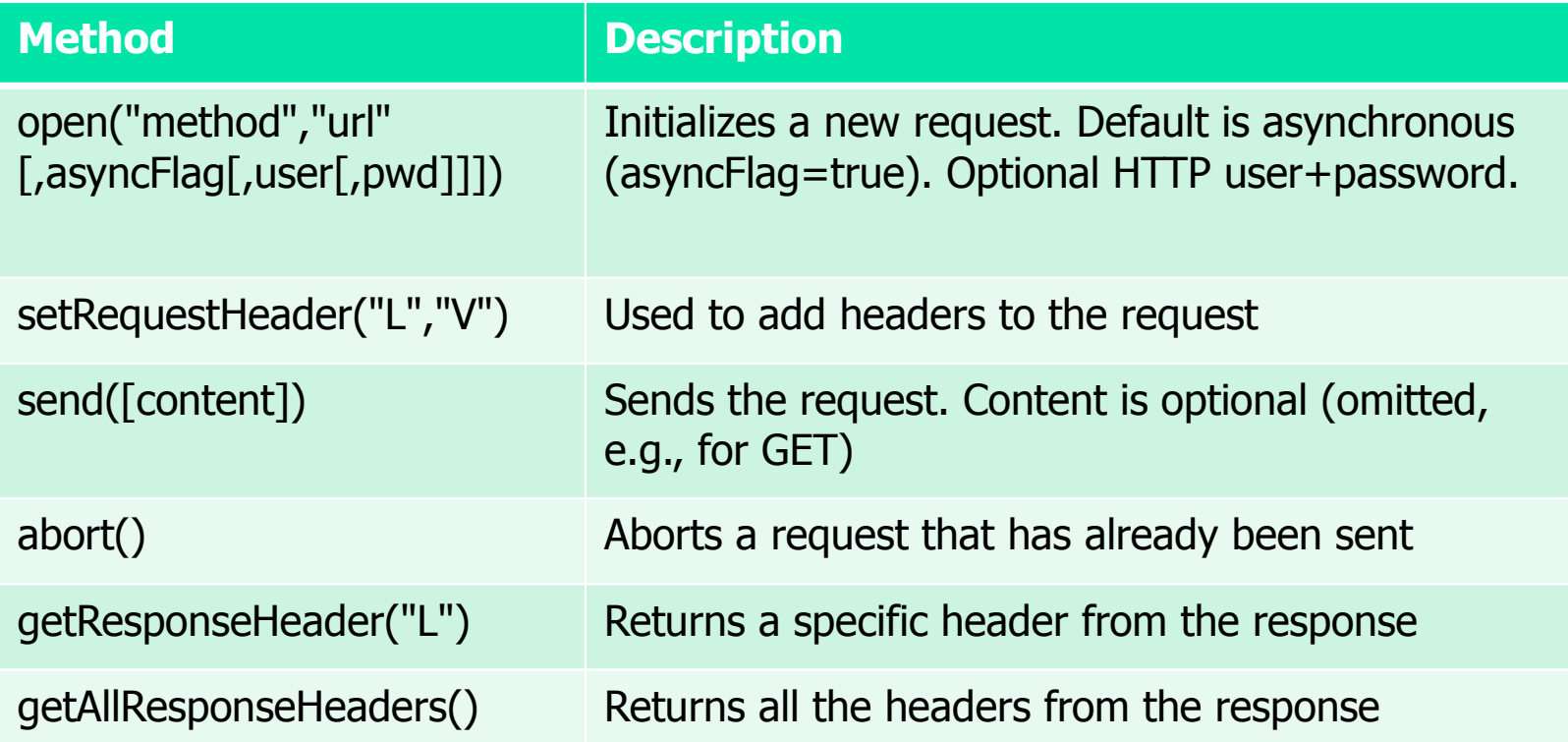

## Security restrictions

- Requests are subject to same-origin policy
	- Can only connect to the domain that also sent the currently loaded page
		- Example: Page from foo.com can't request content from bar.com
	- Similar to the restriction that applies to cookies
- Some workarounds exist
	- JSONP: Encode data in a JavaScript
	- CORS: Additional HTTP header allows access from different domains; part of XMLHttpRequest Level 2
	- Plugins (Flash, Silverlight, ...)

## Instantiating XMLHttpRequest

- Implementation in browsers varies:
	- var request = new XMLHttpRequest(); (most browsers)
	- $-$  var request  $=$  new ActiveXObject("Microsoft.XMLHTTP");
	- $-$  var request  $=$  new ActiveXObject("Msxml2.XMLHTTP");
	- Using incorrect method causes an exception!
- When doing a POST, set the content type
	- request.setRequestHeader('Content-Type',
		- 'application/x-www-form-urlencoded');
	- request.send('param1='+param1+'&param2='+param2);
- When doing a GET, encode parameters
	- Not all characters are legal in a URL (example: space)
	- Need to escape these characters (' ' '%20' etc.)
	- Can use the escape() method to do this:
		- request.send('param1='+escape(param1));

## **XMLHttpRequest**

- XMLHttpRequest is a JavaScript object
	- Enables web pages to dynamically request more data
	- For security reasons, same-origin policy applies
	- Despite the name, data does not have to be in XML; other formats (text, HTML) work as well
- Requests can be asynchronous
	- Programmer supplies a callback function that is invoked by the browser when a response arrives
	- Can load data in the background (example: Google Maps)

### What is AJAX?

- Asynchronous JavaScript and XML
	- Firsty mentioned by Jesse James Garrett in 2005
- Not a single technology a mix of technologies for building faster web apps
	- HTML and CSS for presentation
	- DOM for dynamic display
	- XML for data interchange
	- XMLHttpRequest for asynchronous requests
	- $-$  JavaScript for binding everything together. University of Pennsylvania

### Where is AJAX used?

- Widely used by major web pages today
	- Examples: Google Maps, Gmail, Search Suggestions, ...

# Building web applications with AJAX

- Several puzzle pieces are needed
	- Host page: A web page that we'd like to make interactive
	- Client-side script: A JavaScript program that
		- registers handlers for relevant events, such as inputs or mouse clicks
		- requests additional data from the server using XMLHttpRequest objects
		- integrates the responses with the web page using the DOM
	- Server side: Another JavaScript program that supplies the data 30 University of Pennsylvania

### AJAX with XML

- Despite its name, XMLHttpRequest can handle content other than XML
	- Server must set Content-Type header appropriately: text/xml for XML; text/plain or text/html otherwise
	- XML content can be accessed through responseXML field
	- DOM has the same methods as the HTML DOM

- Upload data to the server as XML?
	- Possible, but a lot of work (server may not have a DOM) 31 University of Pennsylvania

#### Example: Server side

**var app = express();**

**var express = require('express');**

Example output:

```
<?xml version="1.0" ?>
<root>
   <element>Anaconda</element> 
   <element>Ant</element> 
   <element>Anteater</element> 
   <element>Antelope</element> 
</root>
```
32

```
app.use(express.bodyParser());
app.use('/', express.static(__dirname + "/public",{maxAge:1}));
var terms = ["Aardvark", "Adelie penguin", "Alligator", "Alpaca", "Anaconda",
   "Ant", "Anteater", "Antelope", "Ape", "Arctic seal", "Armadillo",
   "Ass", "Axolotl" ];
app.get('/suggest/:term', function(req, res) {
   console.log('Requested term: ' + req.params.term);
   res.type('text/xml');
 var response = "<?xml version=\"1.0\"?>\n<root>\n";
   terms.forEach(function(t) {
     if (t.substring(0, req.params.term.length) == req.params.term) 
      response = response + " <element> * " + t+ " <element> * (element) * " ; });
   response = response + "</root>";
  res.send(response);
});
app.listen(8080);
console.log('Server running on port 8080');
```
#### Example: Client side

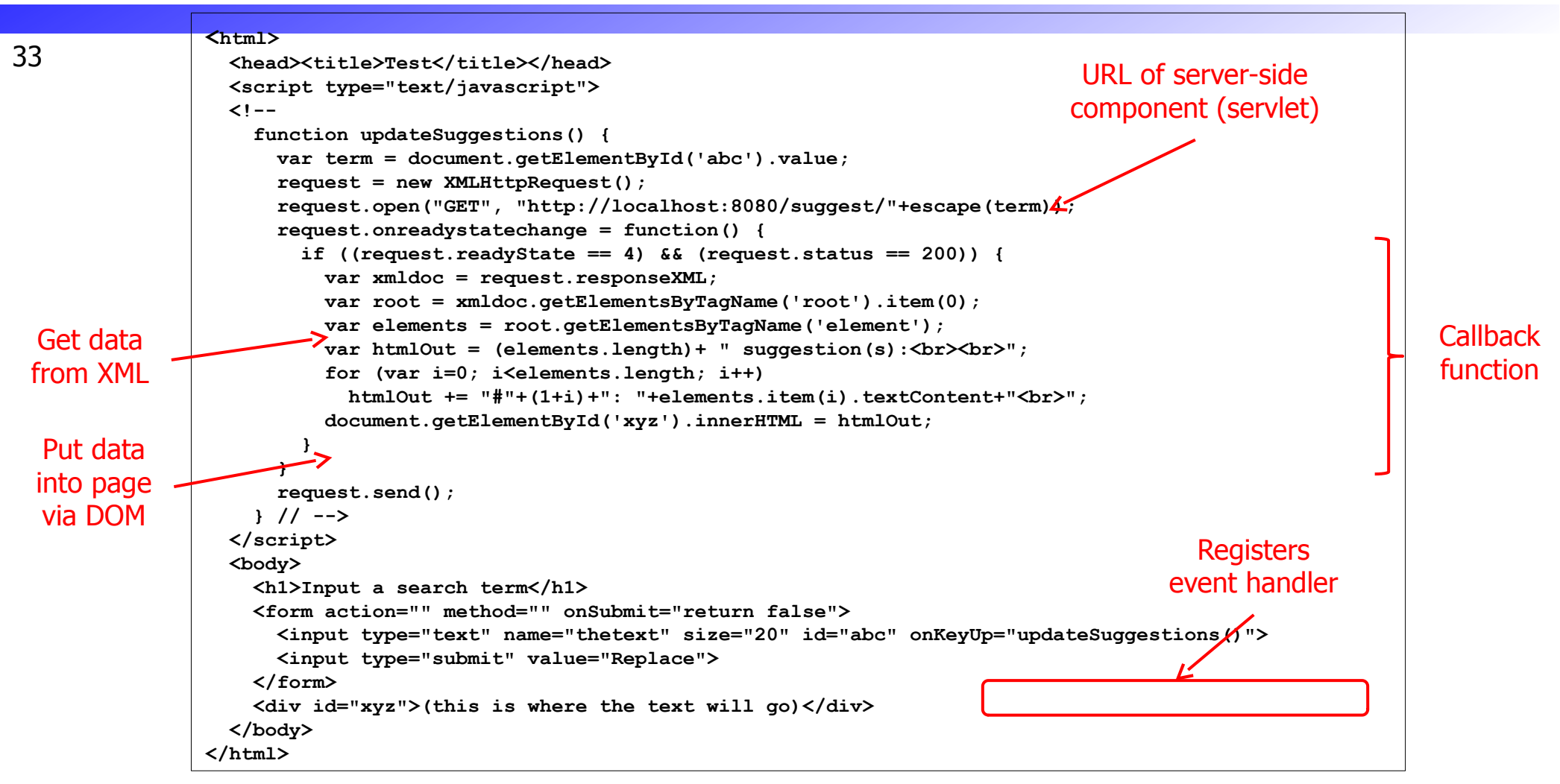

#### Some common problems

- Problem: Request is never sent
	- Are you following the same-origin policy?
	- To debug, use try-catch block (as in java) and call alert() to display the exception in a dialog box, or open the browser's 'error console' window
- Problem: Response is never received
	- Did you use the XMLHttpRequest object to issue another request in the meantime? (causes response to be lost)
	- Solution: Create multiple request objects
- Problem: Request is only sent once 34 University of Pennsylvania

#### Pros and cons of AJAX

- Much more responsive than plain HTML
	- Can avoid wide-area latency in many cases (why not all?)
	- Faster can transfer just the required information after each interaction, rather than the entire page (+less bandwidth)
- Difficult to integrate navigation elements
	- 'Back' button, bookmarks, external links from other pages etc. require special care (window.location.hash)
- Difficult to accommodate search engines

#### Recap: AJAX

- A mix of several technologies
	- "Asynchronous JavaScript and XML"

- Can be used to build interactive web pages
	- HTML and CSS for rendering the host page
	- JavaScript event handlers for responding to inputs
	- XMLHttpRequest object for getting more data from server
	- XML for encoding the responses
	- DOM for integrating data with the host page

# Goals for today

- Brief introduction to JavaScript
	- Event handlers
	- Accessing the DOM
	- The XMLHttpRequest object
- $\bullet$  AJAX
	- Putting everything together
	- Example: Search suggestions
- Simplifying things
	- jQuery support for AJAX
	- JSON

University of Pennsylvania

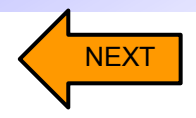

#### AJAX troubles

- "I don't want to write all that code for packing and unpacking XML"
- "I don't want to deal with XMLHttpRequest objects directly"
- "There are still browser incompatibilities?!?"

# jQuery support for AJAX

- jQuery makes AJAX much more convenient
	- Transparently handles browser incompatibilities
	- Comes with convenience methods like
		- $\mathcal{S}("#someid")$ .load $(...)$
	- No need to deal with XMLHttpRequest directly

```
University of Pennsylvania
<button>Get External Content</button>
<html><head>
<script src="http://ajax.googleapis.com/ajax/libs/jquery/1.10.2/jquery.min.js">
</script><script>
$(document).ready(function(){
   $("button").click(function(){
     $("#div1").load("demo_test.txt",function(responseTxt,statusTxt,xhr){
       if (statusTxt=="success")
         alert("External content loaded successfully!");
       if (statusTxt=="error")
         alert("Error: "+xhr.status+": "+xhr.statusText);
     });
   });
});
</script></head><body>
<div id="div1"><h2>Let jQuery AJAX Change This Text</h2></div>
</body></html>
```
## Problem: Sending structured data

- What if we want the server to return an object, or an array, or ...?
- Use JSON!

```
{ 
  "firstName": "John", 
  "lastName": "Smith", 
  "age": 25, 
   "address": { 
     "streetAddress": "21 2nd Street", 
     "city": "New York", 
     "state": "NY", 
     "postalCode": 10021 
  }, 
  "phoneNumber": [ 
     { "type": "home", "number": "212 555-1234" }, 
     { "type": "fax", "number": "646 555-4567" } 
  ] 
}
```
# Working with JSON

- On the client side:
	- Invoke \$.getJSON('/url', function(data)) instead of \$.get
	- When the server returns JSON-encoded data, it is parsed (via eval()) and returned as an object
	- Warning: Security implications!
- On the server side:
	- Step 1: In the route callback, build the object to return
	- $-$  Step 2: Send with  $\mathbf{h}_{\text{ity of Pennsylvania}}$

## AJAX with jQuery/JSON: Server side

```
var express = require('express');
var app = express();
app.use(express.bodyParser());
app.use('/', express.static(__dirname + "/public",{maxAge:1}));
var terms = ["Aardvark", "Adelie penguin", "Alligator", "Alpaca", "Anaconda",
   "Ant", "Anteater", "Antelope", "Ape", "Arctic seal", "Armadillo",
   "Ass", "Axolotl" ];
app.get('/suggest/:term', function(req, res) {
   console.log('requested term: ' + req.params.term);
   var response = [];
   terms.forEach(function(t) {
     if (t.substring(0, req.params.term.length) == req.params.term) 
       response.push(t);
   });
   res.send(JSON.stringify(response));
});
app.listen(8080);
console.log('Server running on port 8080');
```
## AJAX with jQuery/JSON: Client side

```
<html>
   <head><title>Test</title></head>
   <script src="//ajax.googleapis.com/ajax/libs/jquery/1.9.1/jquery.min.js"></script>
   <script type="text/javascript">
   <!-- 
     function updateSugg() {
       var term = document.getElementById('abc').value;
       $.getJSON('http://localhost:8080/suggest/'+escape(term), function(elements) {
         var htmlOut = (elements.length)+ " suggestion(s):<p><table border=\"1\">\n";
         for (var i=0; i<elements.length; i++)
           htmlOut += "<tr><td>#"+(1+i)+"</td><td>"+elements[i]+"</td></tr>\n";
        htmlOut += "\langle /table \rangle \n\langle n"; $("#xyz").html(htmlOut);
       });
     } // -->
   </script>
   <body>
     <h1>Input a search term</h1>
     <form action="" method="" onSubmit="return false">
       <input type="text" name="thetext" size="20" id="abc" onKeyUp="updateSugg()">
       <input type="submit" value="Replace">
     </form>
     <div id="xyz">(this is where the text will go)</div>
   </body>
</html>
```
## Refreshing data

- What if something on your page should refresh periodically?
	- Example: Chat server; local window should display new chat messages soon after remote users have posted them

#### • Solution: Timeouts

```
– Could fire off an AJAX request to ask server for 
 <script src="http://ajax.googleapis.com/ajax/libs/jquery/1.9.1/jquery.min.js">
    updates
 </script><script type="text/javascript">
                                                                                      44
     <html>
        <head><title>Timeout</title>
        var refreshTime = function() {
          $("#clock").html((new Date()).toString());
          setTimeout(refreshTime, 1000); /* 1000 ms */
        };
        $(document).ready(function() {
          setTimeout(refreshTime, 1000); /* 1000 ms */
        });
        </script>
     </head><body><div id="clock">(Time goes here)</div></body></html>
```